## <span id="page-0-0"></span>Python Programmierpraxis (Kurzversion)

21. September 2023

K ロ ▶ K @ ▶ K 할 ▶ K 할 ▶ . 할 . ⊙ Q Q ^

Berechne in der Shell oder mit einem Programm (math-01.py) den Wert des folgenden Ausdrucks und runde ihn auf 2 Stellen nach dem Komma bzw. nach dem Dezimalpunkt.

K ロ ▶ K 個 ▶ K 할 ▶ K 할 ▶ 이 할 → 9 Q Q →

$$
\left(\frac{93.46-86.39}{97.42+48.64}-8.93\right)^2
$$

resultat =  $((93.46-86.39)/(97.42+48.64)-8.93)**2$ 

K ロ ▶ K 레 ▶ K 코 ▶ K 코 ▶ 『코 │ ◆ 9 Q Q ↓

```
resultat = round(resultat, 2)
```

```
print(resultat) # => 78.88
```
Berechne in der Shell oder mit einem Programm (math-02.py) den Wert des folgenden Ausdrucks und runde ihn auf 2 Stellen nach dem Komma bzw. nach dem Dezimalpunkt.

**KORKARYKERKER POLO** 

<sup>1</sup>  $60.37 + 6.41 \cdot \frac{80.46}{60.47 + 4.4}$  $69.47 + 40.04$ 

import math

```
resultat = math.sqrt(60.37+6.41*80.46/(69.47+40.04))
```
KO K K Ø K K E K K E K V K K K K K K K K K

```
resultat = round(resultat, 2)
```

```
print(resultat) # => 8.07
```
Berechne in der Shell oder mit einem Programm (math-03.py) den Wert des folgenden Ausdrucks und runde ihn auf 2 Stellen nach dem Komma bzw. nach dem Dezimalpunkt.

$$
\exp\left(-\frac{1}{2}\left(\frac{18.65-19.74}{17.15}\right)^2\right)
$$

Hinweis:  $exp(x)$  ist eine andere Schreibweise für  $e^x$  mit  $e = 2.7181828...$ 

K ロ ▶ K 個 ▶ K 할 ▶ K 할 ▶ 이 할 → 9 Q Q →

import math

```
resultat = math.exp(-0.5*((18.65-19.74)/17.15))
```

```
resultat = round(resultat, 2)
```

```
print(resultat) \# => 1.0
```
Berechne in der Shell oder mit einem Programm (math-04.py) den Wert des folgenden Ausdrucks und runde ihn auf 2 Stellen nach dem Komma bzw. nach dem Dezimalpunkt.

K ロ ▶ K 個 ▶ K 할 ▶ K 할 ▶ 이 할 → 9 Q Q →

$$
-\frac{3}{4}\ln\left(1-\frac{4}{3}\cdot0.64\right)
$$

import math

```
resultat = -3/4*math>.log(1-4/3*0.64)
```
KO K K Ø K K E K K E K V K K K K K K K K K

```
resultat = round(resultat, 2)
```

```
print(resultat) # => 1.44
```
Rechne die ganze Zahl 6409 in der Shell oder mit einem Programm (math-05.py) vom Dezimal- ins Binärsystem um.

 $b = bin(6409)$ 

print(b) # => 0b1100100001001

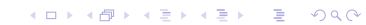

Rechne die Binärzahl 1101110111<sub>2</sub> in der Shell oder mit einem Programm (math-06.py) ins Dezimalsystem um.

```
d = int('1101110111', 2)
```
 $print(d)$  # => 887

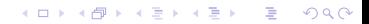

Rechne die ganze Zahl 2020 in der Shell oder mit einem Programm (math-07.py)

KO K K Ø K K E K K E K V K K K K K K K K K

vom Dezimal- ins Hexadezimalsystem um.

 $h = hex(2020)$ 

 $print(h)$  # => 0x7E4

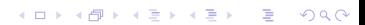

Rechne die Hexadezimalzahl D02C0FA7<sub>16</sub> in der Shell oder mit einem Programm (math-08.py) ins Dezimalsystem um.

 $d = int('D02C0FA7', 16)$ 

print(d) # => 3492548519

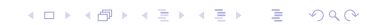

# Aufgabe 9 (leicht)

Schreibe ein Programm reverse list.py, das alle Elemente einer gegebenen Liste A in umgekehrter Reihenfolge in der zu Beginn leeren Liste B speichert. Danach sind die Listen A und B auszugeben.

```
Aufgabe 9 (leicht)
    A = [4, 7, 8, 1, 9, 3]B = \lceil \rceiln = len(A)for i in range(0, n):
        B.append(A[n-i-1])
    print(A)
    print(B)
```
K ロ ▶ K 個 ▶ K 할 ▶ K 할 ▶ 이 할 → 9 Q Q →

# Aufgabe 10 (leicht)

Schreibe ein Programm number\_to\_list.py, das den Benutzer so lange auffordert einen Zahlstring einzugeben, bis die Eingabe der leere String ist.

Jede eingegebenen Zahl soll ans Ende einer Liste L anfgefügt werden, die zu Beginn leer ist. Nach der letzten Eingabe soll die Liste ausgegeben werden.

## Aufgabe 10 (leicht)

```
L = \lceilwhile True:
    eingabe = input('Geben sie eine Zahl ein: ')
    if eingabe == '':
        break
    else:
        zah1 = float(eingabe)L.append(zahl)
```
K ロ ▶ K 個 ▶ K 할 ▶ K 할 ▶ 이 할 → 9 Q Q →

print(L)

# Aufgabe 11 (leicht)

Schreibe ein Modul gendern.py mit der Funktion gendern(wort, typ), die als Argumente die Zeichenkette wort und das Zeichen typ entgegennimmt und wort mit dem Suffix (der Endung) \*in zurückgibt, wenn für typ den Wert 's' (singular) hat oder wort mit dem Suffix \*innen zurückgibt, wenn typ den Wert 'p' (plural) hat. Wird ein anderer Typ als 's' oder 't' verwendet, soll eine Fehlermeldung ausgegeben werden. Beispiele:

▶ gendern('Radfahrer', 'p') Ausgabe: 'Radfahrer\*innen' ▶ gendern('Pilot', 's') Ausgabe: 'Pilot\*in'  $\blacktriangleright$  gendern('Schüler', 'x') Ausgabe: 'Gib 's' (singular) oder 'p' (plural) statt 'x' ein.

```
Aufgabe 11 (leicht)
```

```
def gendern(wort, typ='s'):
    '''Ergänzt 'wort um ein Gener-Suffix. 's'=singular,
       'p'=plural'''
    if typ == 's':
        return wort + '*in'
    elif typ == 'p':
        return wort + '*innen'
    else:
        print(f'Gib "s" (singular) oder "p" (plural)
            statt {typ} ein')
        return wort + '?'
if _name_ == ' _main_ ': # Testcode
    print(gendern('Radfahrer'))
    print(gendern('Schüler', 's'))
    print(gendern('Pilot', 'p'))
    print(gendern('Akademiker', 'x'))
```
**KORK ERKER ADAM ADA** 

# Aufgabe 12 (leicht)

Erstelle ein Modul umrechnung.py, das

- 1. die Zahlen in der Datei werte in yard.txt zeilenweise einliest,
- 2. dann den Zeilentext in eine Gleitkommazahl umwandelt,
- 3. den Wert mit der Einheit Yard in Meter umrechnet und schliesslich
- 4. die Masszahl (in Metern) in der Datei werte in metern.txt speichert.

**KORKARYKERKER POLO** 

Informiere dich im Internet, mit welchem Faktor von Yard zu Metern umgerechnet wird.

```
Aufgabe 12 (leicht)
   infile = 'werte_in_yard.txt'
   outfile = 'werte_in_metern.txt'
   def yard_to_meter(x):
       return x*0.9144
   dd_in = open(intile, mode='r')dd_{out} = open(outfile, mode='w')for line in dd_in:
       try:
           meter = yard_to_meter(float(line))dd_out.write('{0:.3f}\n'.format(meter))except ValueError:
           print('Skipping line ...')
   dd_in.close()
   dd_out.close()
```
**KORKARYKERKER POLO** 

# <span id="page-25-0"></span>Aufgabe 13 (leicht)

Erstelle ein Modul summe datei.py, das die Summe aller Zahlen in der Datei numbers.txt berechnet und auf der Shell ausgibt. Hinweise:

- ▶ Jede Zeile enthält genau eine Gleitkommazahl
- ▶ Der Codeblock

```
dd = open(<dateiname>, mode='r')
```

```
for zeile in dd:
```
<verarbeite zeile>

dd.close()

Erzeugt einen Datei-Deskriptor zum Lesen einer Datei, welche so mit einer for-Schleife zeilenweise durchlaufen und verarbeitet werden kann.

- ▶ Da es sich um eine Textdatei handelt, werden auch Zahlen als Text eingelesen. Deshalb müssen sie vorher mit  $float(...)$ in eine Gleitkommazahl umgewandelt werden, wenn man sie addieren will.
- ▶ Zur Kontrolle: Die Summe sollte 23600[62](#page-24-0)0[6.](#page-26-0)[0](#page-24-0)[72](#page-25-0)[9](#page-26-0)[98](#page-0-0) [b](#page-45-0)[et](#page-0-0)[rag](#page-45-0)[en](#page-0-0)[.](#page-45-0)

 $2990$ 

```
Aufgabe 13 (leicht)
```

```
def summe_datei(dateiname):
    dd = open(dateiname)
    summe = 0for zeile in dd:
        summe += float(zeile)
    dd.close()
    return summe
```

```
def summe_datei_plus(dateiname):
    dd = open(dateiname)
    summe = 0for zeile in dd:
        try:
            summe += float(zeile)
        except ValueError:
            print('Überspringe Zeile ...')
```
**KORK ERKER ADAM ADA** 

```
dd.close()
return summe
```

```
s1 = summers.txt's the summer summers.txt's summers.txt's summers.txt's summers.txt's summers.txt's summers.txt
```
# Aufgabe 14 (leicht)

Schreibe ein Programm mit dem Namen mean.py, das den Mittelwert einer gegebenen Liste L von Zahlen berechnet und ausgibt.

```
Aufgabe 14 (leicht)
   L = [4, 7, 1, 2, 8, 2]summe = 0for x in L:
       summe += xif len(L) == 0:
       print('Der Mittelwert der leeren Liste ist nicht
           definiert.')
   else:
       mw = summe/len(L)print(mw)
```
**KORK ERKER ADAM ADA** 

# Aufgabe 15 (leicht)

Schreibe ein Programm find max.py, das ohne die Funktion max() das Maxium m der Werte in einer gegebenen Liste L findet und am Schluss dieses Maximum und die Liste auf der Shell ausgibt.

```
Aufgabe 15 (leicht)
   L = [3, 7, 2, 1, 8, 4, 6]m = L[0]for i in range(1, len(L)):
        if L[i] > m:
            m = L[i]print(m, L)
```
K ロ ▶ K 個 ▶ K 할 ▶ K 할 ▶ 이 할 → 9 Q Q →

## <span id="page-31-0"></span>Aufgabe 16 (mittel)

Erstelle ein Modul ziffernhaeufigkeit.py, das eine Zahl als Argument entegennimmt und eine Liste mit den relativen Häufigkeiten der Ziffern 0, 1, 2, ..., 9 ausgibt. Hinweise:

- 1. Wandle die Zahl mit str(...) in eine Zeichenkette um und weise sie der Variablen numstring zu.
- 2. Erzeuge eine Liste freq mit 10 Nullen. Wir verwenden hier die Abkürzung des Wortes Frequenz als Synonym für die Häufigkeit. Damit ist jedoch nicht der in der Physik verwendete Begriff Frequenz gemeint, mit dem die Anzahl Vorgänge pro Zeiteinheit gemeint ist.
- 3. Durchlaufe die Zeichenkette mit for z in numstring: zeichenweise und prüfe im Schleifenrumpf mit z in '0123456789', ob das Zeichen z eine gültige Ziffer ist. Wenn ja, addiere in der Liste freq Eins zum Element an der Position i, so dass am Ende an der Position 0 die Anzahl der Nullen, an der Position 1 die Anzahl der Einsen usw. steht. Beachte, dass das Zeichen z mit int(z) wieder in einen g[an](#page-30-0)zzahligen numerischen Wert umgewand[el](#page-32-0)[t](#page-30-0) [w](#page-31-0)[er](#page-32-0)[de](#page-0-0)[n](#page-45-0) [m](#page-0-0)[uss](#page-45-0)[,](#page-0-0) wenn es als Index der Liste verwendet werden soll.

 $2990$ 

<span id="page-32-0"></span>Aufgabe 16 (mittel)

```
def ziffernhaeufigkeit(number):
    freq = [0] * 10
```

```
for c in str(number):
    if c in '0123456789':
        freq[int(c)] += 1
```

```
n = sum(freq)for i in range(0, 10):
    freq[i] /= n
```
return freq

print(ziffernhaeufigkeit(12121212))

**KORKARYKERKER POLO** 

# Aufgabe 17 (mittel)

Schreibe ein Modul mit dem Namen schaltjahr.py, das eine Funktion schaltjahr(jahr) enthält, die anhand der ganzen Zahl jahr feststellt, ob es sich um ein Schaltjahr handelt oder nicht und entsprechend True oder False zurückgibt.

Die derzeit gültigen Regeln für Schaltjahre gelten seit der gregorianische Kalenderreform im Jahr 1582 und lauten in dieser Reihenfolge:

- ▶ Alle durch 400 teilbaren Jahreszahlen sind Schaltjahre.
- ▶ Alle durch 100 (aber nicht durch 400) teilbaren Jahreszahlen sind keine Schaltjahre.
- ▶ Alle durch 4 (aber nicht durch 100) teilbaren Jahreszahlen sind Schaltjahre.
- ▶ Alle übrigen Jahre sind keine Schaltjahre.

## Aufgabe 17 (mittel)

```
def schaltjahr(jahr):
    '''Gibt True zurück, wenn 'jahr' ein Schaltjahr ist
        und False sonst.'''
    if jahr % 400 == 0:
        return True
    elif jahr % 100 == 0:
        return False
    elif jahr % 4 == 0:
        return True
    else:
```
**KORK ERKER ADAM ADA** 

```
return False
```
# Aufgabe 18 (mittel)

Die DNA-Replikation dient dazu, die Erbinformation einer Zelle oder eines Virus zu vervielfältigen. Dabei werden die beiden komplementären DNA-Stränge, auf denen die Erbinformation durch die Abfolge der Nukleotide Adenin (A), Cytosin (C), Guanin  $(G)$  und Thymin  $(T)$  codiert ist, durch biochemische Prozesse aufgetrennt und durch Komplementbildung wieder vervollständigt.

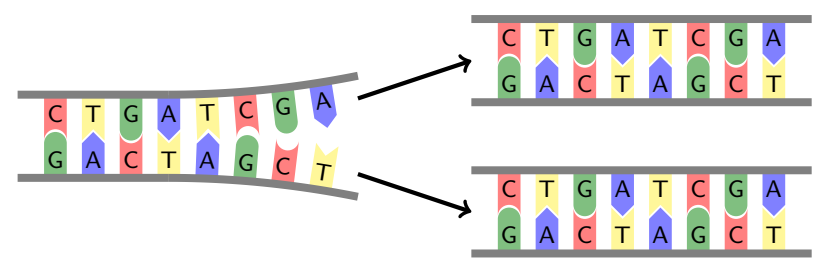

Beachte, dass nur die Nukleotidpaare Cytosin/Guanin sowie Adenin/Thymin jeweils komplementär sind (zueinander passen). Schreibe ein Programm dna complement.py, das aus einer Liste N mit Nukleotiden ('A', 'C', 'G', 'T') eine Liste K mit den jeweiligen komplementären Nukleotiden produziert. Beispiel:  $N = [\n\prime A', \n\prime C', \n\prime C', \n\prime A', \n\prime T', \n\prime G', \n\prime T']$ ⇒

**KORK ERKER ADAM ADA** 

 $K = [\n\cdot T'\n\cdot G'\n\cdot G'\n\cdot T'\n\cdot A'\n\cdot C'\n\cdot A']$ 

```
Aufgabe 18 (mittel)
   N = [\, 'A', 'C', 'C', 'A', 'T', 'G', 'T']K = \lceil \rceilfor x in N:
        if x == 'A':
            K.append('T')elif x == 'C':
            K.append('G')elif x == 'G':
            K.append('C')elif x == 'T':
            K.append('A')
        else:
            K.append('?')
            print(f'\{x\} ist kein gültiges Nukleotid.')
    print('N:', N)print('K:', K)
```
**KORK EXTERNE PROVIDE** 

# Aufgabe 19 (mittel)

Der Median (Zentralwert) ist ein Wert, der eine der Grösse nach sortierte Liste von Werten in zwei gleich grosse Hälften zerlegt. Er kann auf folgende Weise bestimmt werden:

- 1. Alle Werte werden (aufsteigend) geordnet.
- 2. Bei einer ungerade Anzahl Werte ist der Median die mittlere Zahl.
- 3. Bei einer geraden Anzahl Werte ist der Median das arithmetisches Mittel der beiden mittleren Zahlen.

Erstelle ein Modul median.py, mit der Funktion median(liste), die als Argument eine Liste mit Zahlen entgegennimmt, den Median berechnet und zurückgibt.

4 0 > 4 4 + 4 = + 4 = + = + + 0 4 0 +

### <span id="page-39-0"></span>Aufgabe 19 (mittel)

```
def median(liste):
    '''Gibt den Median von 'liste' zurück.'''
   L = sorted(liste) # erzeuge eine neue Liste
   n = len(L)if n \, % 2 == 1:
       return L[n//2]
    else:
       return (L[n]/2-1] + L[n]/2]/2if _name_ == ' _main_ ': # Testcode
   L = [8, 7, 4, 9] # => [4, 7, 8, 9] => 7.5
    print(median(L))
   L = [5, 1, 5, 6, 3] # => [1, 3, 5, 5, 6] => 5
    print(median(L))
```
**KORK EXTERNE PROVIDE** 

# <span id="page-40-0"></span>Aufgabe 20 (mittel/schwierig)

Schreibe ein Modul kennzahlen.py, das die Funktion kennzahlen (dateiname) enthält, welche folgende Aufgaben erledigt.

- 1. Es wird eine leere Liste mit dem Namen daten erzeugt.
- 2. Die Datei mit dateiname wird zum Lesen geöffnet und zeilenweise durchlaufen.
- 3. Bei jedem Schleifendurchlauf werden mit dem folgenden try-except-Block nur Zeilen verarbeitet, die keinen ValueError beim Umwandeln der Zeile (Zeichenkette) in eine Gleitkommazahl verursachen.

try:

<Zeile in Gleitkomazahl umwandeln

und an die Liste anhängen>

except ValueError:

<mit print(...) ausgeben, dass eine Zeile

nicht umgewandelt werden konnte>

4. Die Datei wird geschlossen.

Talling ausgestellt der Werte ausgegeb[en.](#page-39-0)<br>Talling Anzahl der Werte ausgegeben. In 1980 (홍) (홍) (홍) 영어에

<span id="page-41-0"></span>Aufgabe 20 (mittel/schwierig)

```
def kennzahlen(dateiname):
    data = []dd = open(datainame, mode='r')
    for zeile in dd:
        try:
             data.append(float(zeile))
        except ValueError:
             print('Überspringe Zeile ...')
    x_{min} = min(data)x_max = max(data)R = x_max - x.minn = len(data)m = sum(data)/nv = \text{sum}(\lceil(x - m) \cdot x \rceil) for x in datal)/(n-1)
    print('Anzahl Werte: {0}'.format(n))
```

```
print('Minimum: {0}'.format(x_min))
print('Maximum: {0}'.format(x_max))
print('Spannweite: {0}'.format(R))
```
print('empirischer Mittelwert: {0}['.f](#page-40-0)[or](#page-42-0)[m](#page-40-0)[at](#page-41-0)[\(](#page-42-0)[m\)](#page-0-0)[\)](#page-45-0)

# <span id="page-42-0"></span>Aufgabe 21 (mittel/schwierig)

Schreibe ein Modul eratosthenes.py, dass alle Primzahlen kleiner als n mit dem unten beschriebenen Sieb des Eratosthenes bestimmt.

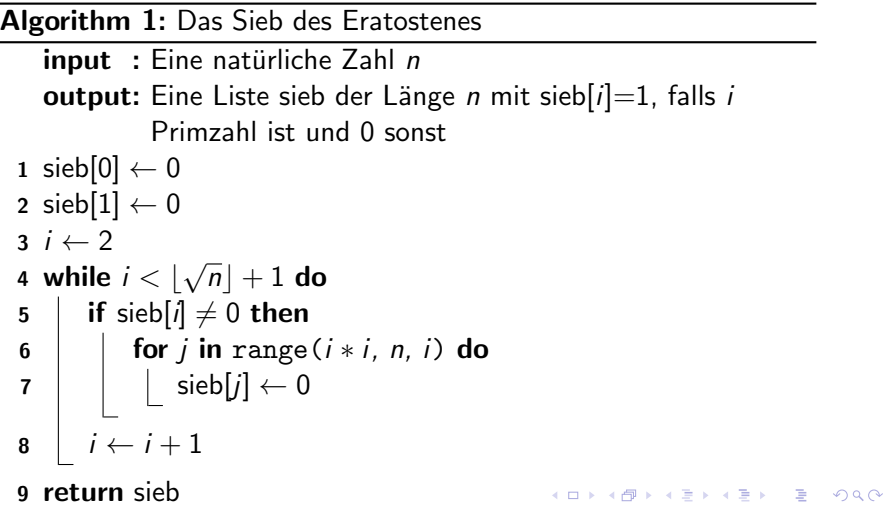

<span id="page-43-0"></span>Aufgabe 21 (mittel/schwierig)

```
def eratosthenes(n):
    sieb = [1 for i in range(0, n)]sieb[0], sieb[1] = 0, 0i = 2while i < \text{int}(n**0.5)+1:
        if i != 0:
            for j in range(i*i, n, i):
                sieb[i] = 0i + = 1return sieb
fd = open('primzahlen.txt', mode='w')sieb = eratosthenes(36)
for i in range(0, len(sieb)):
    if sieb[i] == 1:
        fd.write(f'\{i\}\n')fd.close()
```
**KORKARYKERKER POLO** 

## <span id="page-44-0"></span>Aufgabe 22 (schwierig)

An einem Kioskautomaten werden Snacks verkauft. Der Käufer füttert den Automaten mit Münzen und erhält dann den gewünschten Snack und eventuell noch Rückgeld, wenn genügend Geld eingeworfen wurden.

Erstelle das Modul wechselgeld.py mit der Funktion wechselgeld(preis, zahlung), welche den preis des Snacks und die zahlung des Käufers (jeweils in Rappen) entgegennimmt und folgenden Wert zurückgibt.

- ▶ Den noch nachzuzahlenden Betrag, wenn zu wenig Geld eingeworfen wurde.
- ▶ Die Anzahl der auszugebenden Münzen bei mimimaler Münzenzahl

Damit Rundungsprobleme die Aufgabe nicht noch schwieriger machen, werden alle Beträge in Rappen angegben und sind somit ganzzahlig. In diesem Sinne kann der Automat folgende "Münzen"<br>(in Bergan), ambeiten 500,000,100,50,00,10,5 (in Rappen) verabeiten: 500, 200, 100, 50, 2[0,](#page-43-0) [10](#page-45-0)[,](#page-43-0) [5.](#page-44-0)

## <span id="page-45-0"></span>Aufgabe 22 (schwierig)

```
def wechselgeld(preis, zahlung):
    '''Gibt die Anzahl der Münzen eines Wechselgelds
        zurück.'''
    muenzen = [500, 200, 100, 50, 20, 10, 5]anzah1 = []n = len(muenzen)difference = zahlung - preisif differenz < 0:
        return "Noch {0} Rappen
             nachzahlen!\n".format(-differenz)
    for i in range(0, n):
        anzahl.append(differenz // muenzen[i])
        differenz %= muenzen[i]
    txt = 'Zahlung: \{0\} Rappen\n'.format(zahlung)
    txt += 'Preis: {0} Rappen\n\cdotn'.format(preis)
    txt += 'Retour: \{0\} Rappen\n'.format(zahlung-preis)
    for i in range(0,n):
        if anzahl[i] > 0:
             th the set of the state mathcal{O}(n)and \mathcal{O}(n) and \mathcal{O}(n) and \mathcal{O}(n)
```